# <span id="page-0-0"></span>Performance Improvents in Samba's Pathname **Handling**

SDC 2022 Fremont

Volker Lendecke

Samba Team / SerNet

2022-09-14

(ロ) (御) (君) (君) (君) 君 のぬの

# Symlink race – Why care?

▶ Search for "symlink" in Common Vulnerabilities and Exposures:

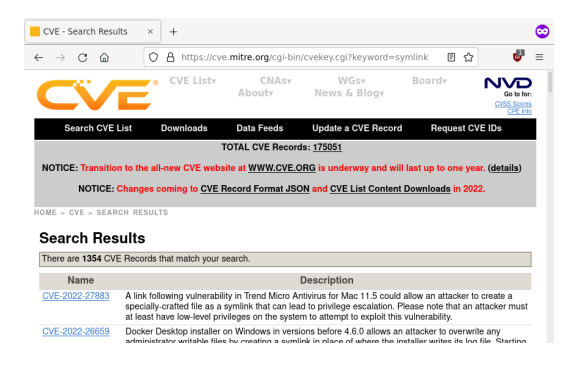

 $\triangleright$  Ok, there's something going on – but what??

Volker Lendecke [Symlink Races](#page-0-0) (2 / 20)

**KOD KAR KERKER E VOOR** 

# Publish cat photos to my blog

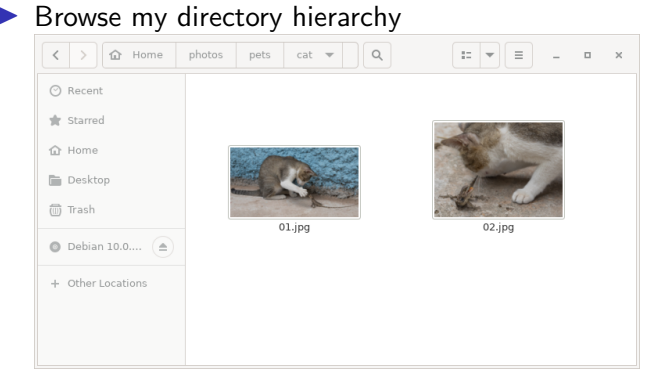

- Copy file path /photos/pets/cat/01.jpg into Browser
- Press upload

samaa

Volker Lendecke [Symlink Races](#page-0-0) (3 / 20)

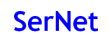

# My directory hierarchy

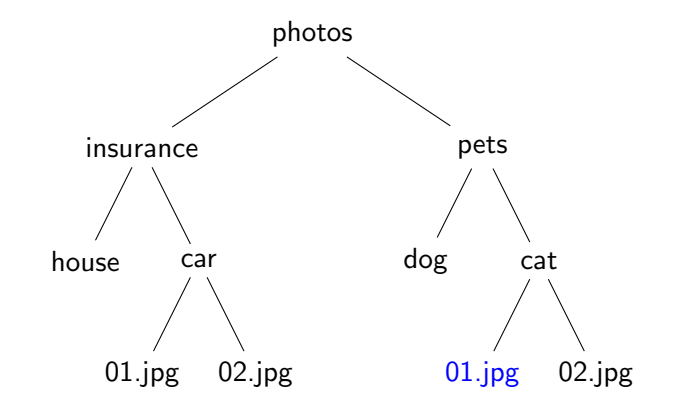

 $\triangleright$  Cute cat under /photos/pets/cat/01.jpg

SAMBA

Volker Lendecke [Symlink Races](#page-0-0) (4 / 20)

K ロ ▶ K @ ▶ K 할 ▶ K 할 ▶ ... 할 → 9 Q Q\*

## Cute cat

 $\blacktriangleright$  /photos/pets/cat/01.jpg

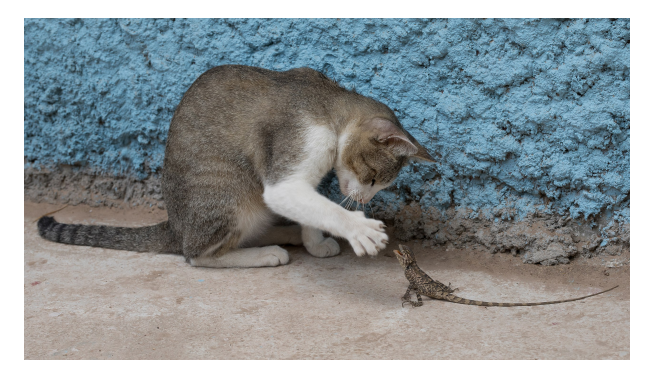

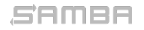

Volker Lendecke [Symlink Races](#page-0-0) (5 / 20)

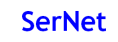

# Symlink Race

### $\blacktriangleright$  Publish cat photo

- $\blacktriangleright$  Browse my directory hierarchy
- $\triangleright$  Copy file path /photos/pets/cat/01.jpg into Browser
	- $\triangleright$  A few seconds for an ATTACK
- $\blacktriangleright$  Press upload
- $\blacktriangleright$  The attacker replaces "01.jpg" with a symbolic link to the latest communication with my insurance
- In -sf /photos/insurance/car/02.jpg /photos/pets/cat/01.jpg

### SAMBA

### Volker Lendecke [Symlink Races](#page-0-0) (6 / 20)

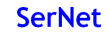

## My new directory hierarchy

SAMBA

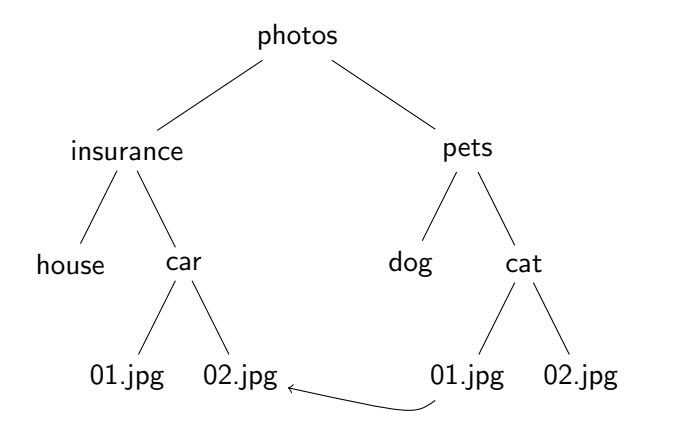

Volker Lendecke [Symlink Races](#page-0-0) (7 / 20)

**SerNet** 

K ロ X K 個 X K 至 X K 至 X 三 H X Q Q Q Q

## What gets published?

 $\blacktriangleright$  /photos/pets/cat/01.jpg gets uploaded, but... oops

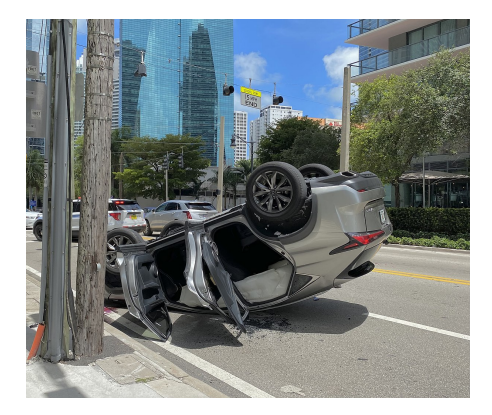

This could have been your Passwords.DOCX

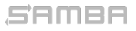

Volker Lendecke [Symlink Races](#page-0-0) (8 / 20)

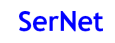

KO K (OR K E K A E K G K K K K K K K K K K K

# O NOFOLLOW

- $\triangleright$  Posix/Linux can protect against this kind of attack
- $\triangleright$  Opening a file in Posix via C function open()
- Adding the flag O\_NOFOLLOW to open() ensures "01.jpg" is not a symlink:
	- If the trailing component (i.e., basename) of pathname is a symbolic link, then the open fails, with the error ELOOP
- I When using O\_NOFOLLOW, the upload function will get an error
- **However:** 
	- $\triangleright$  Symbolic links in earlier components of the pathname will still be followed.

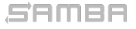

Volker Lendecke [Symlink Races](#page-0-0) (9 / 20)

# My latest directory hierarchy

Another attack

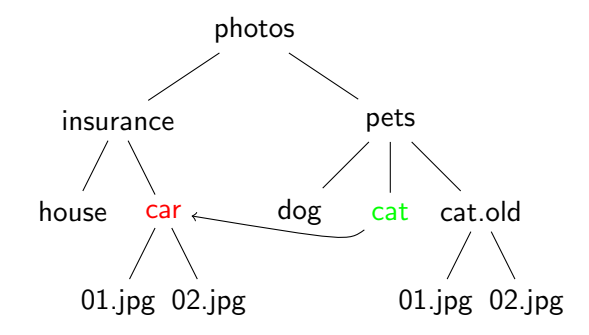

 $\triangleright$  /photos/pets/cat  $\rightarrow$  /photos/insurance/car

 $\triangleright$  /photos/pets/cat/01.jpg → /photos/insurance/car/01.jpg

samee

Volker Lendecke [Symlink Races](#page-0-0) (10 / 20)

KO KARK KEK KEK E YOKO

### What gets published?

 $\blacktriangleright$  /photos/pets/cat/01.jpg gets uploaded, but... ouch!

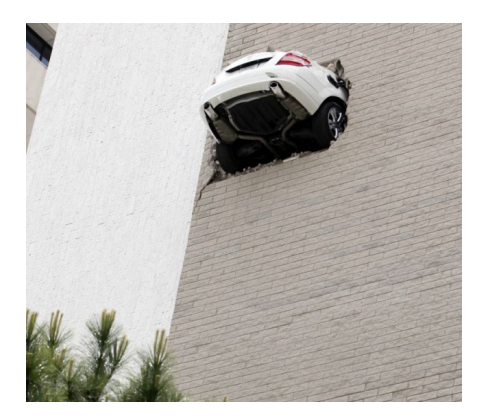

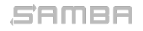

Volker Lendecke [Symlink Races](#page-0-0) (11 / 20)

 $\mathcal{A} \subseteq \mathcal{P} \times \mathcal{A} \oplus \mathcal{P} \times \mathcal{A} \oplus \mathcal{P} \times \mathcal{A} \oplus \mathcal{P}$ 

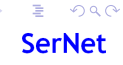

# Change into /photos/pets/cat

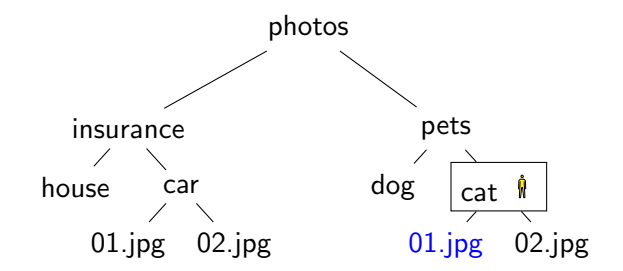

 $\blacktriangleright$  Four expensive steps

- $\blacktriangleright$  chdir /photos/pets/cat
- $\triangleright$  check I am really in /photos/pets/cat
- $\triangleright$  open("01.jpg", O\_NOFOLLOW)
- $\blacktriangleright$  chdir /

samaa

Volker Lendecke [Symlink Races](#page-0-0) (12 / 20)

メロメ メ御 メメ きょ メ ヨメー

 $E = \Omega Q$ **SerNet** 

# Attack mitigated

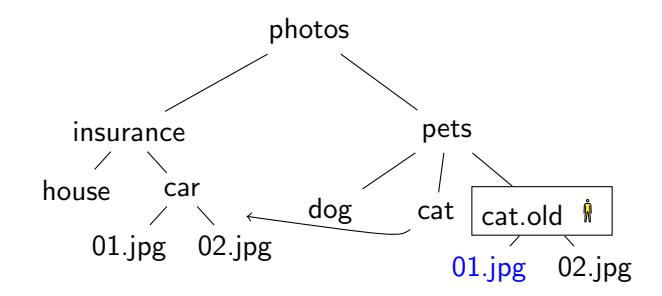

- $\blacktriangleright$  Attacker moves me to cat.old
- $\triangleright$  open("01.jpg", O\_NOFOLLOW) references the correct file
- $\triangleright$  Opening files becomes expensive due to the four steps

samea

Volker Lendecke [Symlink Races](#page-0-0) (13 / 20)

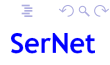

# Openat-Call

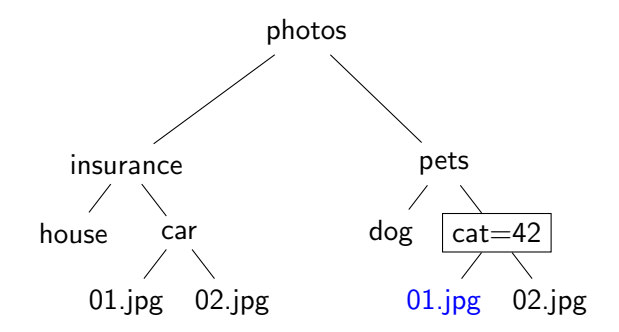

- $\blacktriangleright$  Four expensive steps done just once
- $\blacktriangleright$  Hold and cache reference to /photos/pets/cat (=42)
- $\triangleright$  Cheap openat(42, "01.jpg", O\_NOFOLLOW)

samea

Volker Lendecke [Symlink Races](#page-0-0) (14 / 20)

**K ロ ▶ K 御 ▶ K 唐 ▶ K 唐 ▶** 

 $\equiv$   $\Omega Q$ **SerNet** 

# Symlink races from 30,000ft

- $\blacktriangleright$  Paths in Posix are prone to input validation problems
- ▶ Symlink races are a Time-Of-Check Time-Of-Use (TOCTOU) problem
- $\triangleright$  Sanitizing paths is possible, but tedious ⇒ Nobody does it
- $\blacktriangleright$  Current status in Samba with 4.16:
	- $\blacktriangleright$  Many places in Samba chose the chdir/check/open/chdir way
	- $\triangleright$  Work is ongoing to pass directory handles (the "42") everywhere
- $\triangleright$  Work ongoing in Linux to make sanitizing easier:
	- $\triangleright$  openat2(RESOLVE\_NO\_SYMLINKS)
	- $\triangleright$  Mount option disallowing symlinks?

# Samba 4.16

 $\triangleright$  OEMs complain to SerNet that Samba 4.15 is slower than 4.12

- $\triangleright$  Benchmarks like specsfs swbuild do a lot of stat-opens
- $\blacktriangleright$  Just ask for file metadata like timestamps or filesize
- $\blacktriangleright$  Number of syscalls is a problem:
- In strace -p  $\langle \text{smbd-pid} \rangle$  of smbclient -c "open sub/0/1/2/3.txt":
	- $\blacktriangleright$  v4-12-strace: 29 lines
	- $\blacktriangleright$  v4-16-strace: 45 lines
	- $\blacktriangleright$  v4-17-strace: 17 lines

 $\triangleright$  v4-17 removes chdir/check/open/chdir in initial pathname processing

- $\triangleright$  More work ongoing to remove many more of those
- $\triangleright$  We need to cache directory handles from initial processing

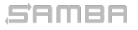

Volker Lendecke [Symlink Races](#page-0-0) (16 / 20)

## More work to do

Remove calls to non widelink open()

 $\blacktriangleright$  This does the chdir/check/open/chdir steps

 $\triangleright$  Deleting a directory:

1. Open file with DELETE access permissions

 $\blacktriangleright$  Check parent access for DELETE\_CHILD

2. Set DELETE\_ON\_CLOSE disposition

 $\blacktriangleright$  Check for empty directory

3. Close

**P** parent pathref() to prepare for unlinkat()

- In every step there is one or more non widelink open()
- $\triangleright$  We need to cache the parent fd with every file handle

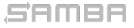

Volker Lendecke [Symlink Races](#page-0-0) (17 / 20)

# How to speed up filename handling?

 $\blacktriangleright$  test\_chdir: Do what we do today

- $\blacktriangleright$  Get current working directory
- $\triangleright$  Verify full pathname with realpath()
- $\blacktriangleright$  chdir() into target directory
- $\triangleright$  Verify "." inside current working directory
- ▶ open( "filename", O\_NOFOLLOW);
- $\blacktriangleright$  chdir back

### $\blacktriangleright$  test\_openat:

- $\triangleright$  next = openat(dirfd, "single component", O\_PATH|O\_NOFOLLOW);
- $\blacktriangleright$  close(dirfd);
- $\blacktriangleright$  dirfd = next:
- $\triangleright$  This is the path to proper SMB2 server-side symlink handling
- ▶ test\_openat2: Just use RESOLVE\_NO\_SYMLINKS

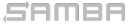

Volker Lendecke [Symlink Races](#page-0-0) (18 / 20)

K ロ ▶ K @ ▶ K 할 ▶ K 할 ▶ .. 할 .. ⊙ Q Q ^

# Measuring smbd runtime

- $\blacktriangleright$  Fetch 10k files in 3-level hierarchy with smbclient tar-mode
- $\blacktriangleright$  All numbers are in milliseconds
- $\blacktriangleright$  Run "time smbd -d0 -i", ignore wall-clock time

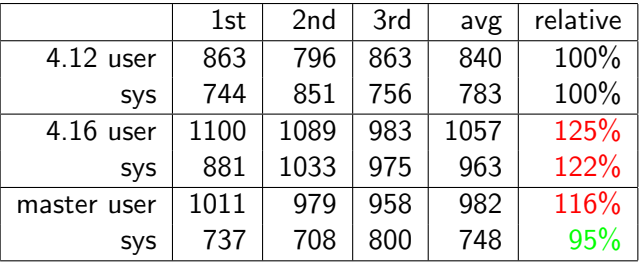

 $\triangleright$  We have to work on user space now

 $\triangleright$  Stefan Metzmacher is right now optimizing internal lock handling

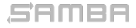

Volker Lendecke [Symlink Races](#page-0-0) (19 / 20)

### vl@samba.org / vl@sernet.de https://www.sernet.de/ https://www.samba.org/

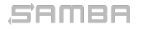

Volker Lendecke [Symlink Races](#page-0-0) (20 / 20)

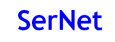